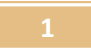

### Κατασκευή ενός απλού ηλεκτρικού κυκλώματος

 Διδασκαλία κατασκευής ενός απλού ηλεκτρικού κυκλώματος με Εργαστήριο Κατασκευής Κυκλωμάτων Συνεχούς Ρεύματος, Physics Education Technology (PhET), University of Colorado, Boulder http://phet.colorado.edu/simulations/sims.php?sim=Circuit Construction Kit Virtual Lab Version DC Only

> ΠΛΑΙΣΙΟ ΣΧΕΔΙΑΣΜΟΥ ΚΑΙ ΑΝΑΦΟΡΑΣ ΣΕΝΑΡΙΟΥ με χρήση Τ.Π.Ε . ΤΙΤΛΟΣ: «Απλά ηλεκτρικά κυκλώματα συνεχούς ρεύματος»

# 1 ο ΦΥΛΛΟ ΕΡΓΑΣΙΑΣ

### Τίτλος : Κατασκευή ενός απλού ηλεκτρικού κυκλώματος

Σήµερα:

 Θα κατασκευάσεις ένα απλό ηλεκτρικό κύκλωµα που θα περιλαµβάνει µια µπαταρία, ένα λαµπτήρα και όσο το δυνατόν λιγότερα καλώδια.

 Θα διαπιστώσεις ότι για να ανάψει ένας λαµπτήρας θα πρέπει οι δύο του πόλοι να συνδεθούν µε τους δύο πόλους της µπαταρίας µε συγκεκριµένο τρόπο.

### ΠΡΟΣΟΧΗ ! ! !

την συζήτηση.

**¨**Όλα τα κυκλώµατα που δηµιουργούµε στο Εικονικό Εργαστήριο **CCK** τα αποθηκεύουµε σε έναν φάκελο στην επιφάνεια εργασίας του υπολογιστή µας **(**εναλλακτικά στο στικάκι µας **)**  που τον ονοµάζουµε π**.**χ **"** Ηλεκτρικά Κυκλώµατα **CCK "** 

## ∆ραστηριότητα 1η: ∆ραστηριότητα 1η: 1η:

Χρησιμοποιώντας όσο το δυνατόν λιγότερα υλικά προσπάθησε κάνοντας τις κατάλληλες συνδέσεις στο Εικονικό Εργαστήριο CCK, ούτως ώστε να επιτύχεις να συνδέσεις μία μπαταρία με ένα λαμπτήρα και αυτός να φωτοβολήσει.

Σε περίπτωση που επιτύχεις τον στόχο σου αιτιολόγησε την συλλογιστική σου πορεία.

…………………………………………………………………………………………………………………………………… …………………………………………………………………………………………………………………………………… …………………………………………………………………………………………………………………………………

Αν δυσκολεύεσαι γράψε ακριβώς τι σε δυσκολεύει .

…………………………………………………………………………………………………………………………………… …………………………………………………………………………………………………………………………………… Στη συνέχεια συζήτησε τις δυσκολίες σου με τους συμμαθητές σου, και γράψε τι συμπεράσματα προέκυψαν από

……………………………………………………………………………………………………………………………………

…………………………………………………………………………………………………………………………………… …………………………………………………………………………………………………………………………………… …………………………………………………………………………………………………………………………………… ……………………………………………………………………………………………………………………………………

Πετρόπουλος Αγησίλαος ,Φυσικός , 1ο Γυμνάσιο Κορίνθου

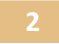

#### Κατασκευή ενός απλού ηλεκτρικού κυκλώματος

 $\overline{a}$ 

## ∆ραστηριότητα 2 ∆ραστηριότητα 2η:

 $\overline{\mathbf{1}}$ 

Σε ποια ή ποιες από τις παραπάνω περιπτώσεις πιστεύεις ότι θα φωτοβολήσει το λαµπάκι; Αιτιολόγησε την όποια άποψή σου.

…………………………………………………………………………………………………………………….

…………………………………………………………………………………………………………………..

Συζήτησε την άποψή σου με τους συμμαθητές σου. Σε τι συμπέρασμα καταλήγετε;

 $\overline{2}$ 

F

Στη συνέχεια αξιοποιώντας το Εικονικό Εργαστήριο CCK και αφού κατασκευάσεις κάθε ένα από τα οκτώ παραπάνω σχήµατα( φωτογραφίες), παρατήρησε σε ποια ή σε ποιες περιπτώσεις από αυτές που δείχνουν οι φωτογραφίες θα φωτοβολήσει το λαµπάκι.

……………………………………………………………………………………………………………………… ……………………………………………………………………………………………………………………… ………………………………………………………………………………………………………………………

Επαληθεύθηκε η αρχική σου άποψη;…………………………………………

Αν όχι, μπορείς να αιτιολογήσεις το γιατί;

Πετρόπουλος Αγησίλαος, Φυσικός, 1° Γυμνάσιο Κορίνθου

 Διδασκαλία κατασκευής ενός απλού ηλεκτρικού κυκλώματος με Εργαστήριο Κατασκευής Κυκλωμάτων Συνεχούς Ρεύματος, Physics Education Technology (PhET), University of Colorado, Boulder http://phet.colorado.edu/simulations/sims.php?sim=Circuit Construction Kit Virtual Lab Version DC Only

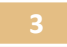

# Κατασκευή ενός απλού ηλεκτρικού κυκλώματος

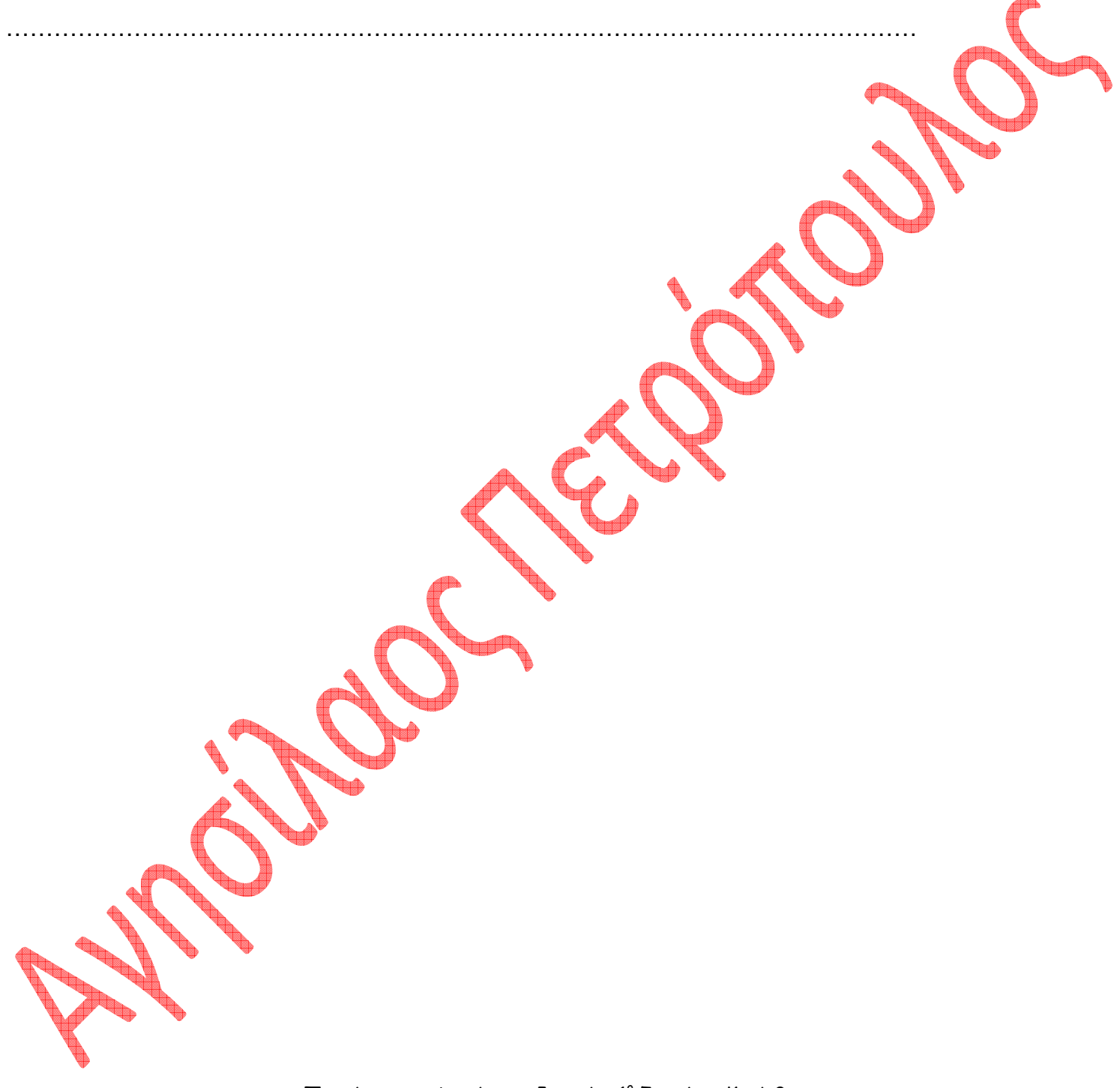

#### Πετρόπουλος Αγησίλαος, Φυσικός, 1° Γυμνάσιο Κορίνθου

 Διδασκαλία κατασκευής ενός απλού ηλεκτρικού κυκλώματος με Εργαστήριο Κατασκευής Κυκλωμάτων Συνεχούς Ρεύματος, Physics Education Technology (PhET), University of Colorado, Boulder http://phet.colorado.edu/simulations/sims.php?sim=Circuit Construction Kit Virtual Lab Version DC Only